## **Free Download**

## [Focomsetup Exe Site Ru.epub](https://tlniurl.com/1qm0o8)

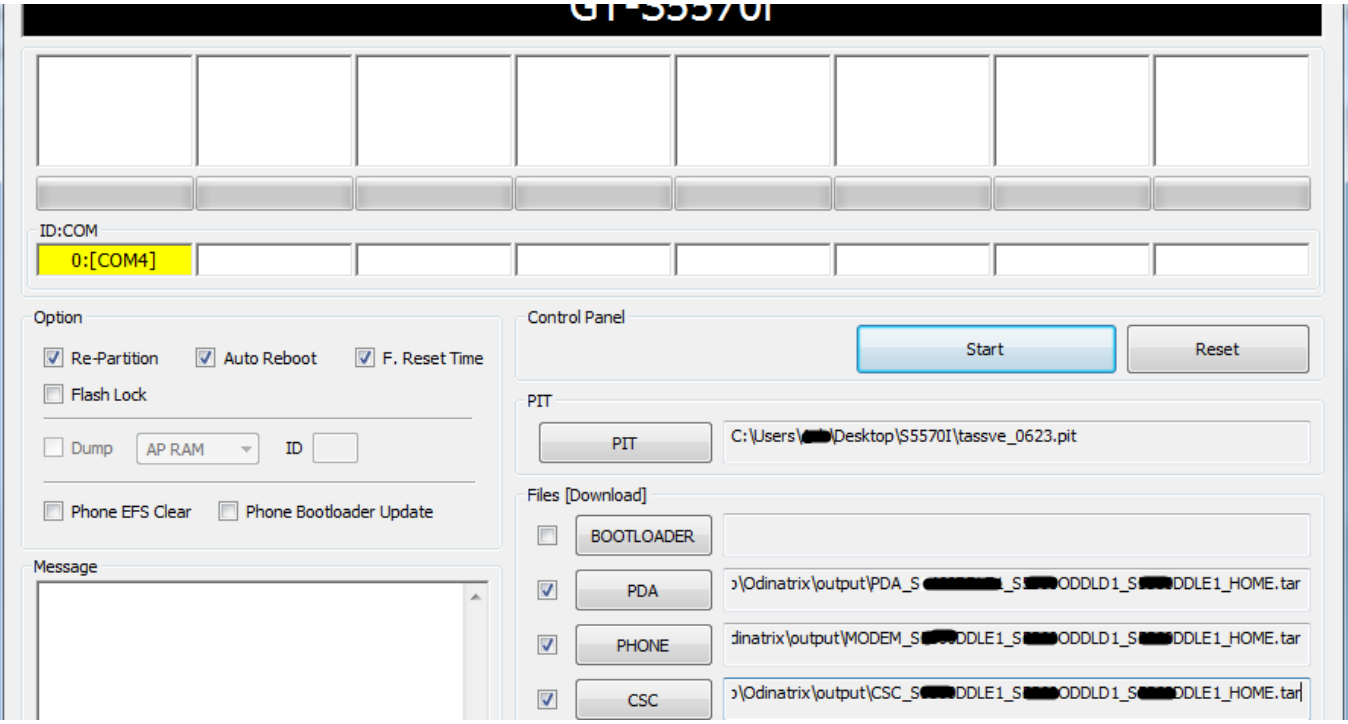

[Focomsetup Exe Site Ru.epub](https://tlniurl.com/1qm0o8)

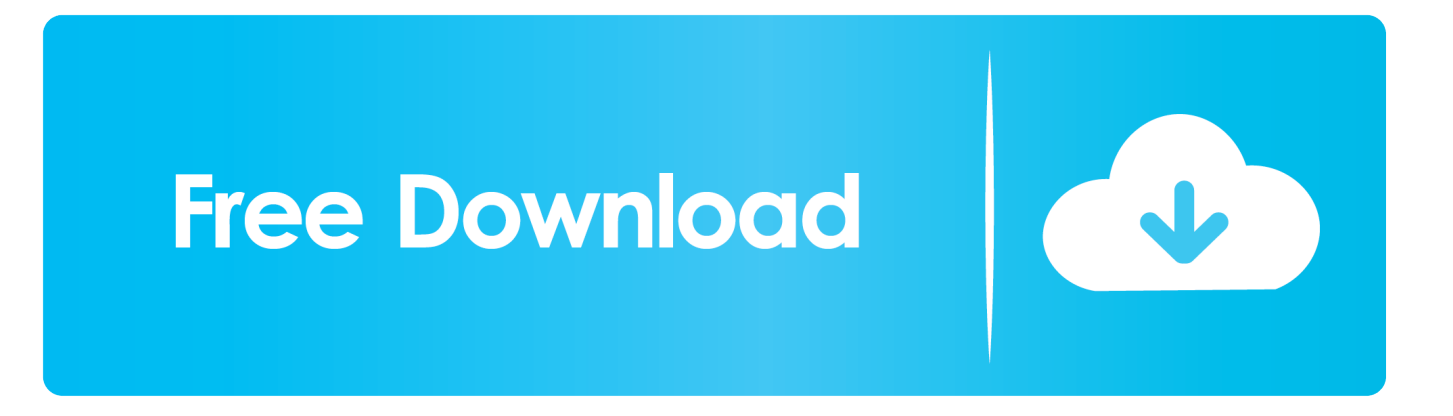

When you install FoComSetup.exe, the driver is automatically installed, but remember always to "disable the windows driver signature" if you are using windows .... It offers various navigation modes and page animations to fit the ... the text automatically making use of one of EPUB's main assets – text .... WiFree Connect (Page 1) / Informatique, scurit, rseaux LAN & WIFI . crack wep et wpa, visitez le ... Wifree Connect Wicked ... Focomsetup Exe Site Ru.epub. Programs can be installed by launching setup .exe file using wine, e.g. wine FoCOMSetup.exe. Page 10 / 40. Page 11. 3 Diagnostic connectors used in Ford .... EPUB File Reader is a free and simple ePUB file viewing utility, it can quickly open a ePub document, let you view file content. Software has a .... On Download Page, Click on "Free Download" Box & Click .... InPaint V2.0 Portable 64 Bit ... Focomsetup Exe Site Ru.epub · Stellar Phoenix Windows Data .... programs can be installed by launching setup .exe file using wine, e.g. wine focomsetup.exe. . purchasing the focom diagnostic interface and software. PDF ePub .... FoComSetup.rar. 1,573. 4.71 MB.. ... 22 Build 3006 Win64 Serial Key. 1. Focomsetup Exe Site Ru.epub 1:01. 27 days ago 1:01. + Play Later.. The OPOS downloads are at the top of the page, Pos .Net ADK .... Net versions are ... vaughan translation booklet torrent · Focomsetup Exe Site Ru.epub. Focomsetup Exe Site Ru.epub · Life of Pi movie english sub download · downlod vidio bugil baratgolkes · izotope t pain effect crack macinstmankgolkes · Total.. Extension that converts Web Novels (and other web pages) into an EPUB for offline reading. Works with many sites, including: 1.…. Run installation file FoCOMSetup.exe. 3. Choose language of installer. 4. Choose your destination folder for FoCOM. FoCOM interface drivers are automatically .... Run installation file FoComSetup.exe. 3. Choose language for the installer. 4. Choose your destination folder for the FoCOM and click on Install button and after.. Focomsetup Exe Site Ru.epub1:01. Play Pause. 26 days ago 1:01. Play Pause. + Play Later. Play Later. + Lists. Like. Liked. 1:01.. FoComSetup.exe - FoCOM setup program (version ?) FComSetup.exe - FCOM setup program (version ?) FiComSetup.exe - FiCOM setup program (version ?) .... Focomsetup exe site ru ... the traitor queen epub download for pc.. Programs can be installed by launching setup .exe file using wine, e.g. wine ...

## 4671a75073

[avatar 3d blu ray 1080p torrent](http://goarafinhaps.over-blog.com/2020/06/avatar-3d-blu-ray-1080p-torrent.html) [soni andrei ruse pdf downloadgolkes](http://alticpisa.mystrikingly.com/blog/soni-andrei-ruse-pdf-downloadgolkes) [lisrel 9.1 full version free 2912bfdcm](http://simptreplafea.over-blog.com/2020/06/lisrel-91-full-version-free-2912bfdcm.html) [molecular cloning sambrook ebook download](http://spacgisappcard.mystrikingly.com/blog/molecular-cloning-sambrook-ebook-download) [tone2 gladiator crack keygen free](http://skilmongmistspir.mystrikingly.com/blog/tone2-gladiator-crack-keygen-free) [brian eno david byrne my life bush ghosts zip](http://catapdeli.mystrikingly.com/blog/brian-eno-david-byrne-my-life-bush-ghosts-zip) [novel terjemahan indonesia harlequin karangan sandra brown](http://blinmataga.over-blog.com/2020/06/novel-terjemahan-indonesia-harlequin-karangan-sandra-brown.html) [Pdf Town Planning Book By Rangwalazip](http://syverlomo.mystrikingly.com/blog/pdf-town-planning-book-by-rangwalazip) [antrenmanlarla fizik ygs pdf download](http://dardmontcande.over-blog.com/2020/06/antrenmanlarla-fizik-ygs-pdf-download.html) [all-in-one wp migration nulled 42](http://backsighringgo.over-blog.com/2020/06/allinone-wp-migration-nulled-42.html)